# **PrehKeuTec OCR/Passport Reader Module "P1"**

# **Important Note**

This product is equipped with an OCR module "P1". This optical character recognition device supports reading passports and similar machine readable documents with up to three lines of data.

The OCR reader is connected via USB and uses virtual COM port technology. This might require installation of additional drivers, depending on your operating system – see Readme.txt for details.

A package for this OCR module "P1" with latest drivers, tools and additional information is available on our web page http://support.prehkeytec.com:

Support Æ Keyboards Æ Drivers for Keyboards and Modules

### **Notes:**

Factory default settings for the OCR hardware: 19200-7-E-1

Keys and other modules (MSR, Keylock, etc.) have all features and benefits of our MCI family products. They are configured using our WinProgrammer software. Please refer to the appropriate manuals and documentation.

Programming software, drivers and further information is available in the *Support* section on our website.

For additional help please contact support@prehkeytec.de.

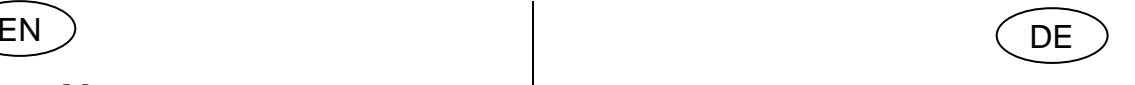

## **Wichtiger Hinweis**

Dieses Produkt ist mit einem OCR-Modul "P1" ausgestattet. Es unterstützt das Lesen von Pässen und ähnlichen maschinenlesbaren Dokumenten mit bis zu drei Zeilen.

Der OCR-Leser ist über USB angeschlossen und nutzt die Technologie des Virtual Com-Port. Hierzu ist es ggf. notwendig, zusätzliche Treiber zu installieren – Details siehe Readme.txt.

Ein Paket für das OCR-Modul "P1" mit aktuellsten Treibern, Tools und weiteren Informationen ist auf unserer Webseite http://support.prehkeytec.de verfügbar:

Support Æ Tastaturen Æ Treiber für Tastaturen und Module

### **Anmerkungen:**

Werkseinstellungen für die OCR-Hardware: 19200-7-E-1

Die Tasten und weitere Module (MSR, Keylock, usw.) bieten alle Vorteile und Möglichkeiten der Tastaturen unserer MCI-Familie. Sie werden mit unserem WinProgrammer konfiguriert. Bitte beachten Sie hierzu die entsprechenden Handbücher.

Programmiersoftware, Treiber und weitere Informationen finden Sie auf unserer Internetseite im Bereich *Support*.

Weiterführende Hilfe erhalten Sie von support@prehkeytec.de.